$\circledcirc$ **Bedienungsanleitung Benzin-Heckenschere**

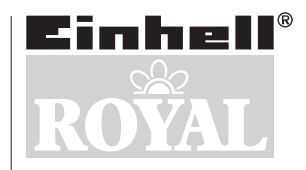

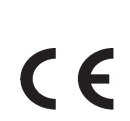

 $\bm{0}$ 

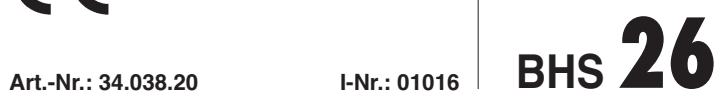

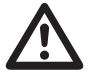

2

● Vor Inbetriebnahme Bedienungsanleitung und<br>Sicherheitshinweise lesen und beachten Sicherheitshinweise lesen und beachten

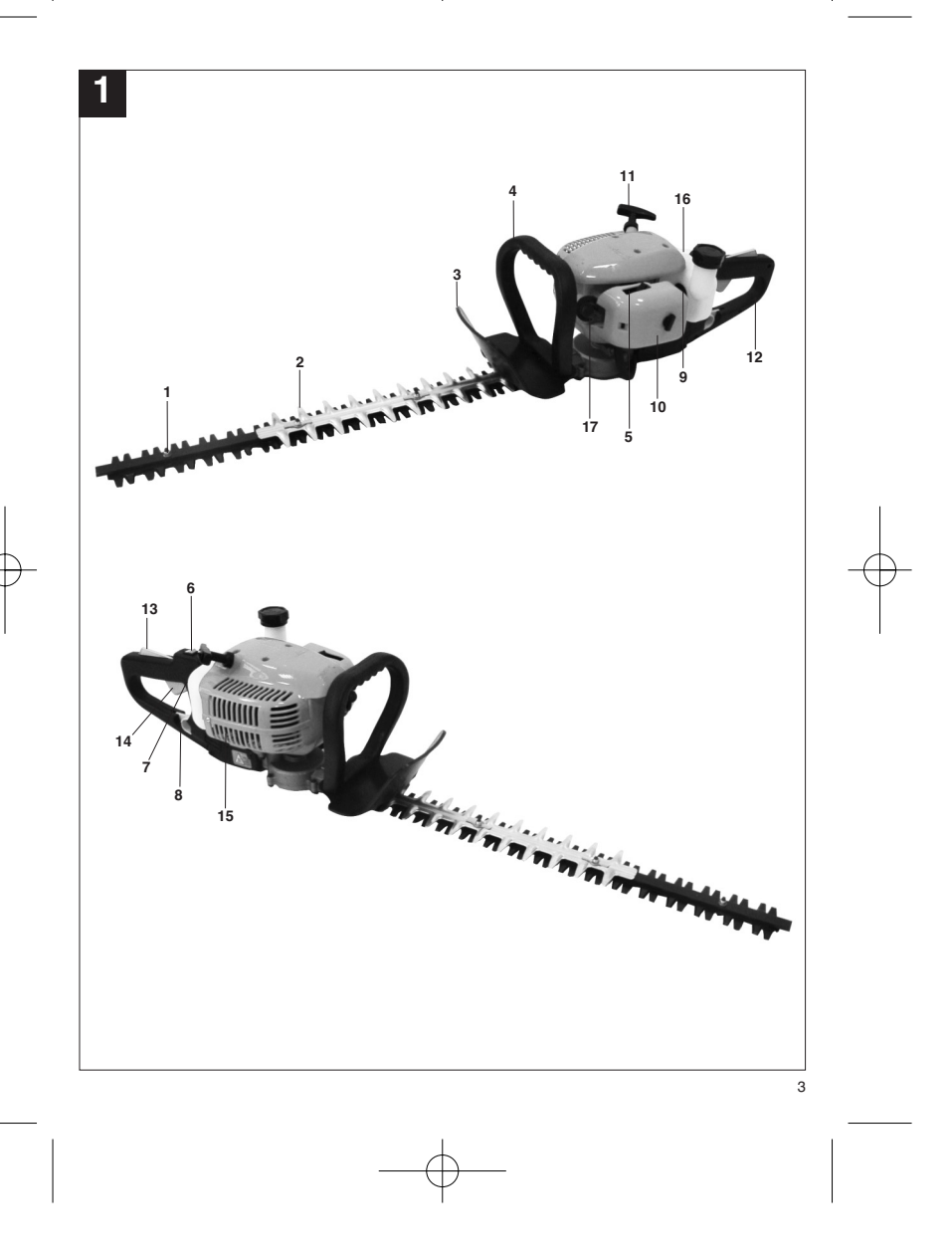

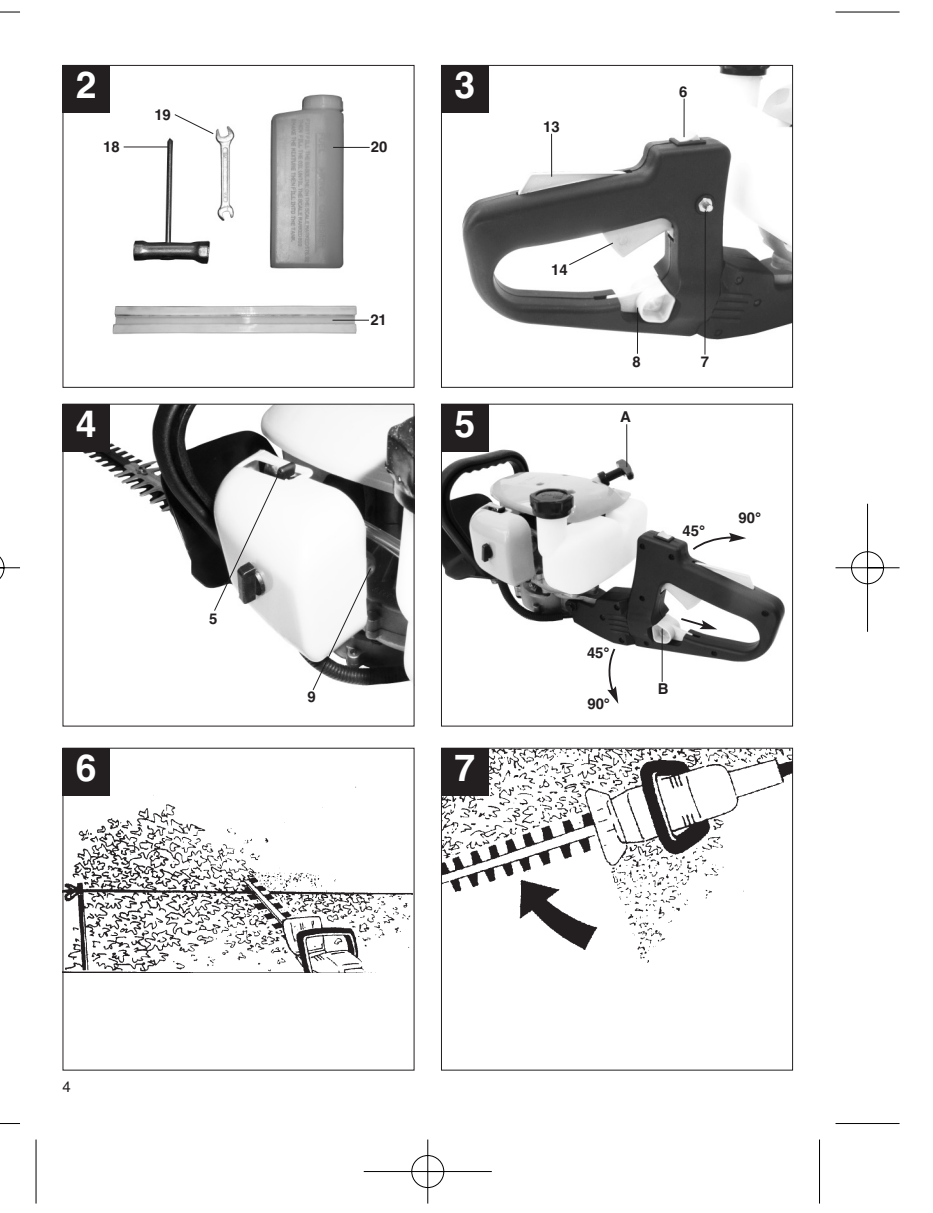

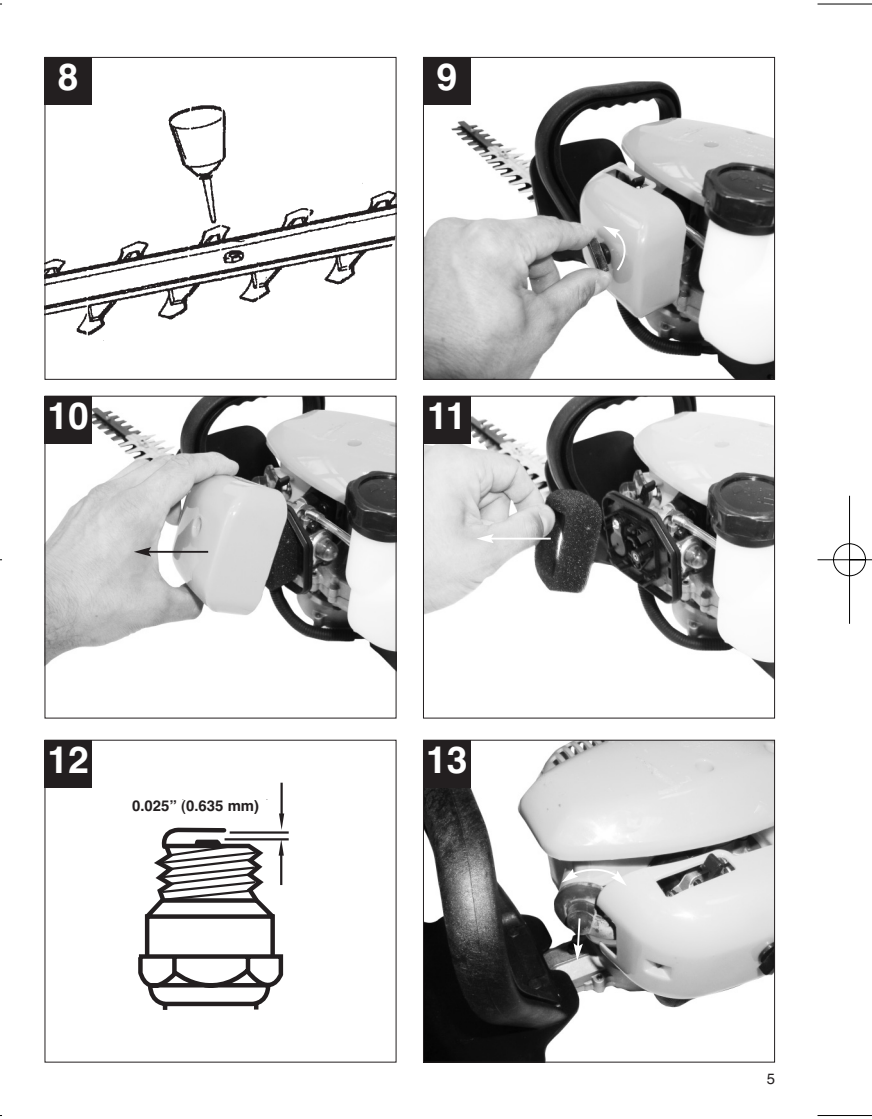

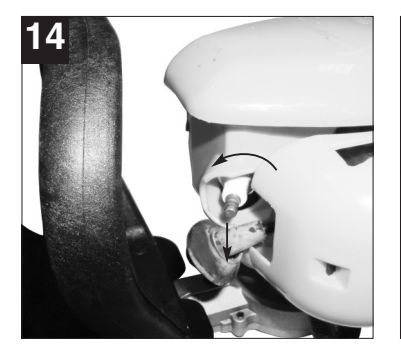

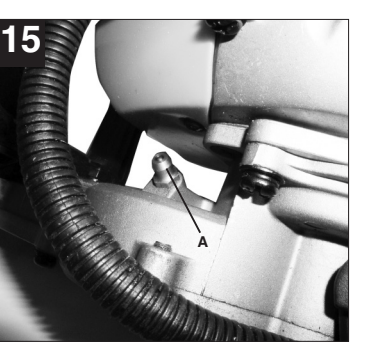

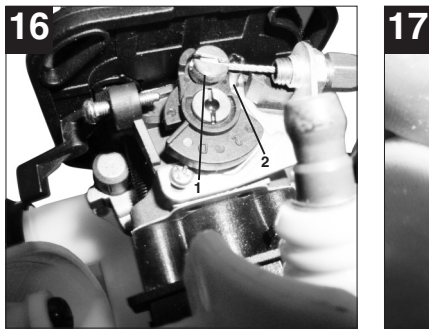

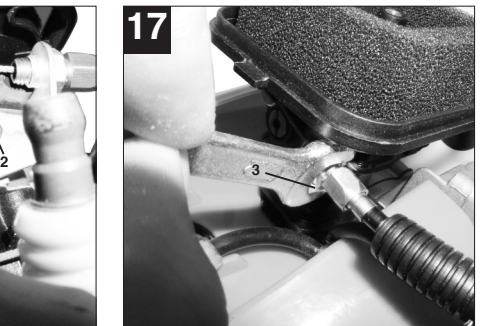

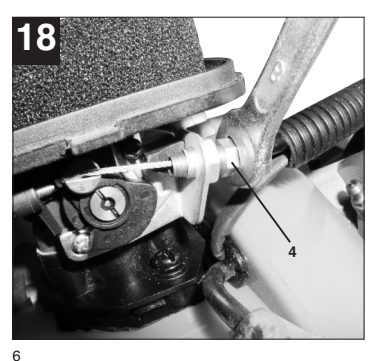

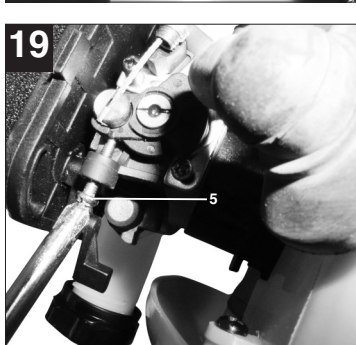

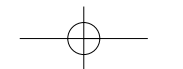

Anleitung BHS 26\_D:Anleitung BHS 26\_D 02.11.2006 13:55 Uhr Seite 7

Seite

**D**

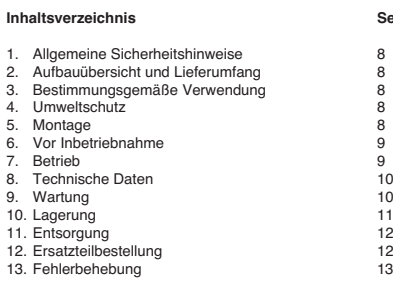

**Verpackung** Das Gerät befindet sich in einer Verpackung um Transportschäden zu verhindern. Diese Verpackung ist Rohstoff und somit wieder verwendbar oder kann dem Rohstoffkreislauf zurückgeführt werden.

**Beim Benutzen von Geräten müssen einige Sicherheitsvorkehrungen eingehalten werden, um Verletzungen und Schäden zu verhindern:**

- - Lesen Sie die Bedienungsanleitung und die Sicherheitshinweise sorgfältig durch und beachten Sie diese. Machen Sie sich anhand dieser Gebrauchsanweisung mit dem Gerät, dem richtigen Gebrauch sowie den Sicherheitsvorschriften vertraut.
- - Bewahren Sie diese Bedienungsanleitung und die zugehörigen Sicherheitshinweise gut auf, damit Ihnen die Informationen jederzeit zur Verfügung stehen.
- - Falls Sie das Gerät an andere Personen übergeben sollten, händigen Sie diese Bedienungsanleitung und die Sicherheitshinweise bitte mit aus.

**Wir übernehmen keine Haftung für Unfälle oder Schäden, die durch Nichtbeachten dieser Anleitung entstehen.**

#### **1. Allgemeine Sicherheitshinweise**

Die allgemeinen Sicherheitsvorschriften und die Erklärung der Hinweisschilder auf dem Gerät entnehmen Sie dem beiliegenden Heftchen.

#### **2. Aufbauübersicht und Lieferumfang (Abb. 1-2)**

- 1. Schneideblatt
- 2. Schutzabdeckung Schneideblatt
- 13. Schutzschild 14. Vorderer Handgriff
- 15. Choke Hebel
- 6. Ein-/ Aus- Schalte
- 17. Feststellknopf für Gashebel
- 18. Arretierhebel für Drehgriff 19. Kraftstoffpumpe (Primer)
- 10. Luftfilterabdeckung
- 11. Startergriff
- 12. Hinterer Handgriff
- 
- 13. "Freigabe" Gashebel<br>14. Gashebel
- 15. Schalldämpferabdeckung

8

- 16. Tank für Kraftstoffgemisch
- 17. Zündkerzenstecker
- 18. Zündkerzenschlüssel
- 19. Gabelschlüssel SW8/SW10 20. Öl/Benzin Mischflasche
- 21. Schwertabdeckung

### **3. Bestimmungsgemäße Verwendung**

**Achtung!** Diese Heckenschere ist zum Schneiden von Hecken, Büschen und Sträuchern geeignet. Jede andere Verwendung, die in dieser Anleitung nicht ausdrücklich zugelassen wird, kann zu Schäden am Gerät führen und eine ernsthafte Gefahr für den Benutzer darstellen. Beachten Sie unbedingt die Einschränkungen in den Sicherheitshinweisen. Bitte beachten Sie, dass unsere Geräte bestimmungsgemäß nicht für den gewerblichen, handwerklichen oder industriellen Einsatz konstruiert wurden. Wir übernehmen keine Gewährleistung, wenn das Gerät in Gewerbe-, Handwerks- oder Industriebetrieben sowie bei gleichzusetzenden Tätigkeiten eingesetzt wird.

### **4. Umweltschutz**

- - Verschmutztes Wartungsmaterial und Betriebsstoffe in einer dafür vorgesehenen
- Sammelstelle abgeben. Verpackungsmaterial, Metall und Kunststoffe dem Recycling zuführen.

**5. Montage**

Die Heckenschere ist fertig montiert. Es sind keine Montagearbeiten notwendig.

Zum besseren Führen ist das Gerät mit einem Drehgriff ausgestattet, der sich je nach Anforderung in die Positionen -90°/-45°/0°/+45°/+90° einstellen lässt. Ziehen Sie hierzu den Hebel (Abb. 5/Pos. B) nach hinten, drehen Sie den Drehgriff in die gewünschte Position und lassen Sie den Hebel wieder nach vorne einrasten. Durch die verschiedenen einstellbaren Positionen werden Arbeiten über Kopfhöhe oder an anderen schwer zugänglichen Stellen erleichtert. **Achtung:** Die Einstellung des Drehgriffes darf nur bei abgestelltem Motor durchgeführt werden.

#### **6. Vor Inbetriebnahme**

#### **6.1 Treibstoff und Öl Empfohlene Treibstoffe**

Benutzen Sie nur ein Gemisch aus normalem bleifreiem Benzin und speziellem 2-Takt-Motoröl. Mischen Sie das Treibstoffgemisch nach der Treibstoff-Mischtabelle an.

**Achtung:** Verwenden Sie kein Treibstoffgemisch, das mehr als 90 Tage lang aufbewahrt wurde.

**Achtung:** Verwenden Sie kein 2-Takt-Öl mit einem empfohlenen Mischverhältnis von 100:1. Verursacht ungenügende Schmierung einen Motorenschaden entfällt die Motorgarantie des Herstellers.

**Achtung:** Verwenden Sie zum Transport und zur Lagerung von Kraftstoff nur dafür vorgesehene und zugelassene Behälter.

Geben Sie jeweils die richtige Menge Benzin und 2- Takt-Öl in die beiliegende Mischflasche (Siehe aufgedruckte Skala). Schütteln Sie anschließend den Behälter gut durch.

#### **6.2 Treibstoff-Misch-Tabelle:**

Mischverfahren: 25 Teile Benzin auf 1 Teil Öl

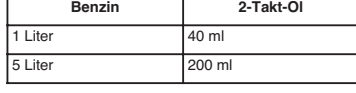

#### **7. Betrieb**

Beachten Sie bitte die gesetzlichen Bestimmungen zur Lärmschutzverordnung, die örtlich unterschiedlich sein können.

**7.1 Kalten Motor starten (Abb. 3-5)** Füllen Sie den Tank mit einer angemessenen Menge Benzin/Öl-Gemisch.

- 
- 1. Gerät auf eine harte, ebene Fläche stellen.<br>2. Choke-Hebel (Abb. 4/Pos. 5) auf. 1-+1" ste 2. Choke-Hebel (Abb. 4/Pos. 5) auf " $\div$  l" stellen.<br>3. Kraftstoffpumpe (Primer) (Abb. 4/Pos. 9) 10x
- 3. Kraftstoffpumpe (Primer) (Abb. 4/Pos. 9) 10x drücken.
- 4. Ein-/ Aus-Schalter (Abb. 3/Pos.6) auf "I" schalten 5. Gashebel feststellen. Hierzu Gashebelsperre (Abb. 3/Pos 13) und anschließend Gashebel (Abb. 3/Pos. 14) betätigen und durch gleichzeitiges Drücken des Feststellknopfes
- (Abb. 3/Pos. 7) den Gashebel feststellen. 6. Das Gerät am vorderen Handgriff mit der rechten

Hand gut festhalten und mit der linken Hand die Starterleine (Abb. 5/Pos. A) bis zum ersten Widerstand (ca. 10cm) herausziehen. Jetzt die Starterleine 4x rasch anziehen. Das Gerät sollte starten.

**Achtung:** Die Starterleine nicht zurückschleudern lassen. Dies kann zu Beschädigungen führen.

- Ist der Motor gestartet, Choke Hebel sofort auf "l • l" stellen und das Gerät ca. 10 sek warmlaufen lassen.
- **Achtung:** Durch den festgestellten Gashebel beginnt das Schneidwerkzeug bei startendem
- Motor zu arbeiten. Anschließend Gashebel durch einfaches
- Betätigen entriegeln (Der Motor kehrt in den Leerlauf zurück).
- 8. Sollte der Motor nicht starten wiederholen Sie die Schritte 6-7.

**Zur Beachtung:** Springt der Motor auch nach mehreren Versuchen nicht an, lesen Sie den Abschnitt "Fehlerbehebung am Motor".

#### **Zur Beachtung:** Ziehen Sie die Anlasserschnur

stets gerade heraus. Wird sie in einem Winkel herausgezogen, entsteht Reibung an der Öse. Durch diese Reibung wird die Schnur durchgescheuert und nutzt sich schneller ab.

## **7.2 Warmen Motor Starten (Das Gerät stand für**

- **nicht mehr als 15-20min still)** 1. Gerät auf harte, ebene Fläche stellen.
- 2. Ein-/Aus-Schalter auf "I" schalten.<br>3. Gashebel feststellen (analog wie I Ein mus Schalter dar "Fochaltern.<br>Gashebel feststellen (analog wie bei "Kalten
- Motor starten").
- 4. Gerät am vorderen Handgriff mit der rechten Hand gut festhalten und mit der linken Hand die Starterleine bis zum ersten Widerstand (ca. 10cm) herausziehen. Jetzt die Starterleine rasch anziehen. Das Gerät sollte nach 1-2 Zügen starten. Falls die Maschine nach 6 Zügen immer noch nicht startet wiederholen Sie die Schritte 1- 7 unter kalten Motor starten.

#### **7.3 Motor abstellen**

Not-Aus Schrittfolge:

Falls es notwendig ist, die Maschine sofort anzuhalten, stellen Sie hierzu den Ein-/Aus-Schalter auf "Stop" bzw. "0"

Normale Schrittfolge: Lassen Sie den Gashebel los und warten Sie bis der Motor in Leerlaufgeschwindigkeit übergegangen ist. Stellen Sie dann den Ein-/ Aus-Schalter auf "Stop" bzw. "0".

**7.4 Arbeitshinweise** Lassen Sie die Maschine während des Starts oder beim Schneiden nicht mit niedriger Drehzahl laufen.

**Schneiden für dichteres Wachstum:** Am effektivsten ist eine breite, durchgezogene Bewegung, dabei führen Sie die Messer der Schneide direkt durch die Zweige. Eine leichte Neigung der Schneide nach unten, in der Richtung der Bewegung ergibt den besten Schnitt.

Um eine gleichmäßige Heckenhöhe zu erreichen, wird das Spannen eines Fadens als Richtschnur entlang der Heckenkante empfohlen. Die überstehenden Zweige werden abgeschnitten. (Abb.  $6)$ 

**Seitliches Zuschneiden einer Hecke:** Die Seitenflächen einer Hecke werden mit bogenförmigen Bewegungen von unten nach oben geschnitten. (Abb. 7)

**Achtung:** Bauartbedingt kann es bei längeren seitlichen Arbeiten mit nicht vollständig gefülltem Tank vorkommen, dass der Motor abstirbt.

#### **8. Technische Daten**

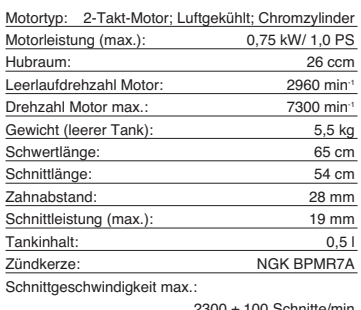

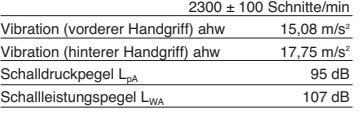

Geräusch und Vibration wurde nach EN ISO 10517 gemessen.

10

#### **9. Wartung**

Schalten Sie die Heckenschere vor Wartungsarbeiten immer aus und ziehen Sie den Zündkerzenstecker ab.

- 1. Die Schneidemesser sind von hoher Qualität, aus gehärtetem Stahl und bei normaler Handhabung wird ein Schärfen der Messer nicht notwendig sein. Falls Sie aus Versehen gegen einen Draht, Stein, Glas oder andere harte Objekte stoßen, könnte dies eine Kerbe in der Schneide verursachen. Es ist nicht notwendig die Kerbe zu entfernen, solange sie die Bewegung der Messer nicht beeinträchtigt. Falls sie die Bewegung beeinträchtigen sollte, schalten Sie die Maschine aus und nehmen Sie eine feine Feile oder einen feinen Schleifstein um die Kerbe zu entfernen. Achten Sie darauf, dass das Schneidmesser immer gut geölt ist
- (Siehe Abb. 8). 2. Falls Sie die Heckenschere fallen lassen sollten kontrollieren Sie ob Beschädigungen aufgetreten sind. Bei Beschädigungen nehmen Sie Kontakt zu einem autorisierten Kundendienst auf oder senden Sie das Gerät an die ISC-GmbH um es reparieren zu lassen.
- 3. Reinigen Sie die Maschine nur in ausgeschaltetem Zustand. Benutzen Sie nur milde Seife und einen feuchten Lappen um sie zu säubern. Lassen Sie niemals Flüssigkeit ins innere der Maschine gelangen. Verwenden Sie keine ätzenden Reiniger.

**9.1 Wartung des Luftfilters (Abb. 9-11)**<br>Verschmutzte Luftfilter verringern die Motorleistung<br>durch zu geringe Luftzufuhr zum Vergaser. Regelmäßige Kontrolle ist daher unerlässlich. Der Luftfilter sollte alle 25 Betriebsstunden kontrolliert und bei Bedarf gereinigt werden. Bei sehr staubiger Luft ist der Luftfilter öfters zu überprüfen. 1. Entfernen Sie den Luftfilterdeckel (Abb. 9-10)

- 2. Entnehmen Sie das Filterelement (Abb. 11) 3. Reinigen Sie das Filterelement durch ausklopfen
- oder ausblasen. 4. Der Zusammenbau erfolgt in umgekehrter Reihenfolge.

**Achtung:** Luftfilter nie mit Benzin oder brennbaren Lösungsmitteln reinigen. Luftfilter mit Druckluft oder durch Ausklopfen reinigen.

**9.2 Wartung der Zündkerze (Abb. 12-14)** Zündkerzenfunkenstrecke = 0,025 Inch (0,635 mm) Ziehen Sie die Zündkerze mit 12-15Nm an.

Überprüfen Sie die Zündkerze erstmals nach 10 Betriebsstunden auf Verschmutzung und reinigen Sie diese gegebenenfalls mit einer Kupferdrahtbürste. Danach die Zündkerze alle 50 Betriebsstunden warten.

- 1. Ziehen Sie den Zündkerzenstecker (Abb. 13) mit
- einer Drehbewegung ab. 2. Entfernen Sie die Zündkerze (Abb. 14) mit dem beiliegenden Zündkerzenschlüssel.
- 3. Der Zusammenbau erfolgt in umgekehrter Reihenfolge.

#### **9.3 Wartung des Getriebes (Abb. 15)**

Das Getriebe muss jährlich vor Saisonbeginn am Schmiernippel (Abb. 15/Pos. A) geschmiert werden. Stecken Sie hierzu eine handelsübliche Fettpresse auf den Schmiernippel und pressen Sie ca. 3 Hübe handelsübliches Maschinenfett in das Getriebe. Bei übermäßigem Gebrauch sollte das Getriebe öfters gefettet werden.

**9.4 Vergaser Einstellungen Achtung!** Einstellungen am Vergaser dürfen nur durch autorisierten Kundendienst vorgenommen werden.

Zu allen Arbeiten am Vergaser muss zuerst die Luftfilterabdeckung wie in Abbildung 9 - 10 gezeigt demontiert werden.

#### **Einstellen des Gasseilzuges:**

Sollte die Maximaldrehzahl des Geräts mit der Zeit nicht mehr erreicht werden und sämtliche anderen Ursachen nach Abschnitt 13 Fehlerbehebung

ausgeschlossen sein, könnte eine Einstellung des Gasseilzuges erforderlich sein. Überprüfen Sie hierfür zunächst ob der Vergaser bei voll durchgedrücktem Gasgriff ganz öffnet. Dies ist der Fall wenn der Vergaserschieber (Abb. 16/Pos. 1) bei voll betätigtem Gas am Anschlag (Abb. 16/Pos. 2) anliegt. Abbildung 16 zeigt die korrekte Einstellung. Sollte der Vergaserschieber den Anschlag nicht berühren ist eine Nachjustierung notwendig.

Um den Gasseilzug nachzustellen sind folgende

- Schritte erforderlich: Lösen Sie die Kontermutter (Abb. 17/Pos. 3) einige Umdrehungen. Drehen Sie die Verstellschraube (Abb. 18/Pos.
- -4) heraus, bis der Vergaserschieber bei voll betätigtem Gas, wie in Abbildung 16 gezeigt, am Anschlag anliegt.

- Ziehen Sie die Kontermutter wieder fest.

#### **Einstellen des Standgases:**

**Achtung!** Standgas in warmem Betriebszustand einstellen.

Sollte das Gerät bei nicht betätigtem Gashebel ausgehen und sämtliche anderen Ursachen nach Abschnitt 13 Fehlerbehebung ausgeschlossen sein, ist ein Nachjustieren des Standgases notwendig. Drehen Sie hierzu die Standgasschraube (Abb. 19/Pos. 5) im Uhrzeigersinn bis das Gerät im Leerlauf sicher läuft.

Sollte das Standgas so hoch sein, dass die Schneidmesser nicht stillstehen, muss das Standgas durch Linksdrehen der Standgasschraube (Abb. 19/ Pos. 5) soweit verringert werden bis die Schneidmesser stillstehen.

### **10.Lagerung**

**Achtung:** Ein Fehler bei der Befolgung dieser Schritte kann zur Folge haben, dass sich Ablagerungen an der Vergaserinnenwand bilden, was ein erschwertes Anlassen oder einen dauerhaften Schaden an der Maschine zu Folge haben kann.

- 
- 1. Führen Sie alle Wartungsarbeiten durch. 2. Lassen Sie den Treibstoff aus dem Tank ab (Benutzen Sie hierzu eine handelsübliche
- Kunststoff-Benzinpumpe aus dem Baumarkt). 3. Nachdem der Treibstoff abgelassen ist, starten Sie die Maschine.
- 4. Lassen Sie die Maschine im Leerlauf weiterlaufen bis sie stoppt. Das reinigt den
- Vergaser vom restlichen Treibstoff. 5. Lassen Sie die Maschine abkühlen.(ca. 5
- Minuten)
- 6. Entfernen Sie die Zündkerze (siehe Punkt 9.2). 7. Füllen Sie eine Teelöffel große Menge 2-Takt Motoröl in den Brennraum. Ziehen Sie einige male vorsichtig die Anlasserleine heraus, um die inneren Bauteile mit dem Öl zu benetzen. Setzen
- Sie die Zündkerze wieder ein. 8. Säubern Sie das äußere Gehäuse der Maschine. 9. Bewahren Sie die Maschine an einem kalten, trockenen Platz außerhalb der Reichweite von Zündquellen und brennbaren Substanzen auf.

Düngemittel oder andere chemische Gartenprodukte beinhalten häufig Substanzen, welche die Korrosion von Metallen beschleunigen. Lagern Sie die Maschine nicht auf oder in der Nähe von Düngemitteln oder anderen Chemikalien.

- 
- 
- 
- 
- Wiederinbetriebnahme<br>1. Entfernen Sie die Zündkerze,<br>2. Ziehen Sie die Starterleine mehrmals heraus um<br>2. Ziehen Sie die Starterleine mehrmals heraus um<br>3. Säubern Sie die Zündkerzenkontakte oder<br>3. Säubern Sie eine neue Z
- 5. Führen Sie die Schritte 1-7 unter Punkt "Kalten<br>Motor starten" durch.

## **11.Entsorgung**

**Achtung!** Die Heckenschere besteht aus verschiedenen Materialien, wie z.B. Metall, Flüssigkeiten und<br>Kunststoffe. Führen Sie defekte Bauteile und nicht<br>mehr verwendete Flüssigkeiten der<br>Sondermüllentsorgung zu. Fragen Sie im<br>Fachgeschäft oder in der Gemeindeverwaltung nach!

## **12.Ersatzteilbestellung**

Bei der Ersatzteilbestellung sollten folgende Angaben gemacht werden: - Typ des Gerätes

- 
- 

● Artikelnummer des Gerätes<br>● Ident- Nummer des Gerätes<br>● Ersatzteil- Nummer des erforderlichen Ersatzteils<br>Aktuelle Preise und Infos finden Sie unter<br>www.isc-gmbh.info

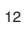

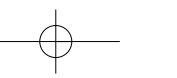

## **13. Fehlerbehebung**

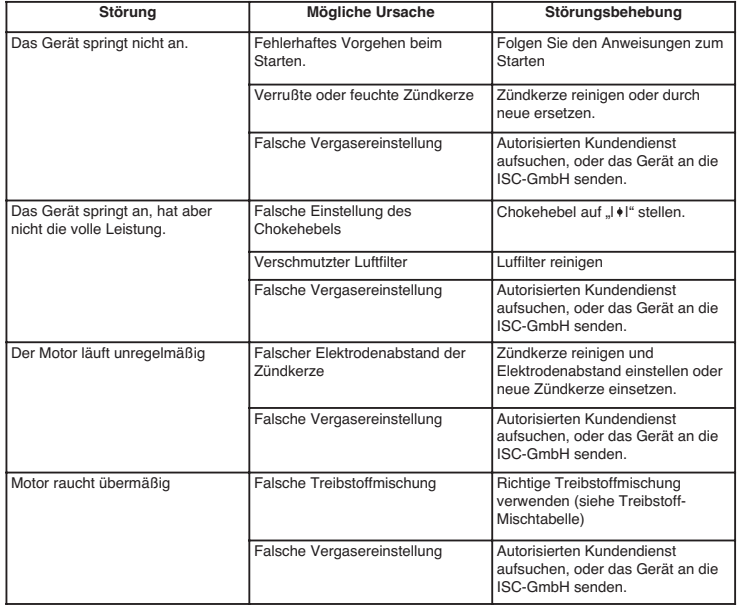

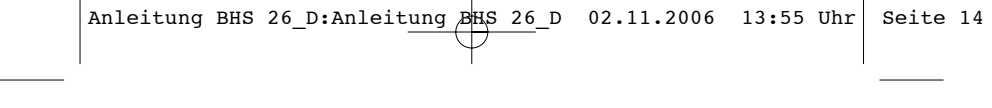

 $\begin{array}{c} \n\downarrow \\ \n\downarrow \n\end{array}$ 

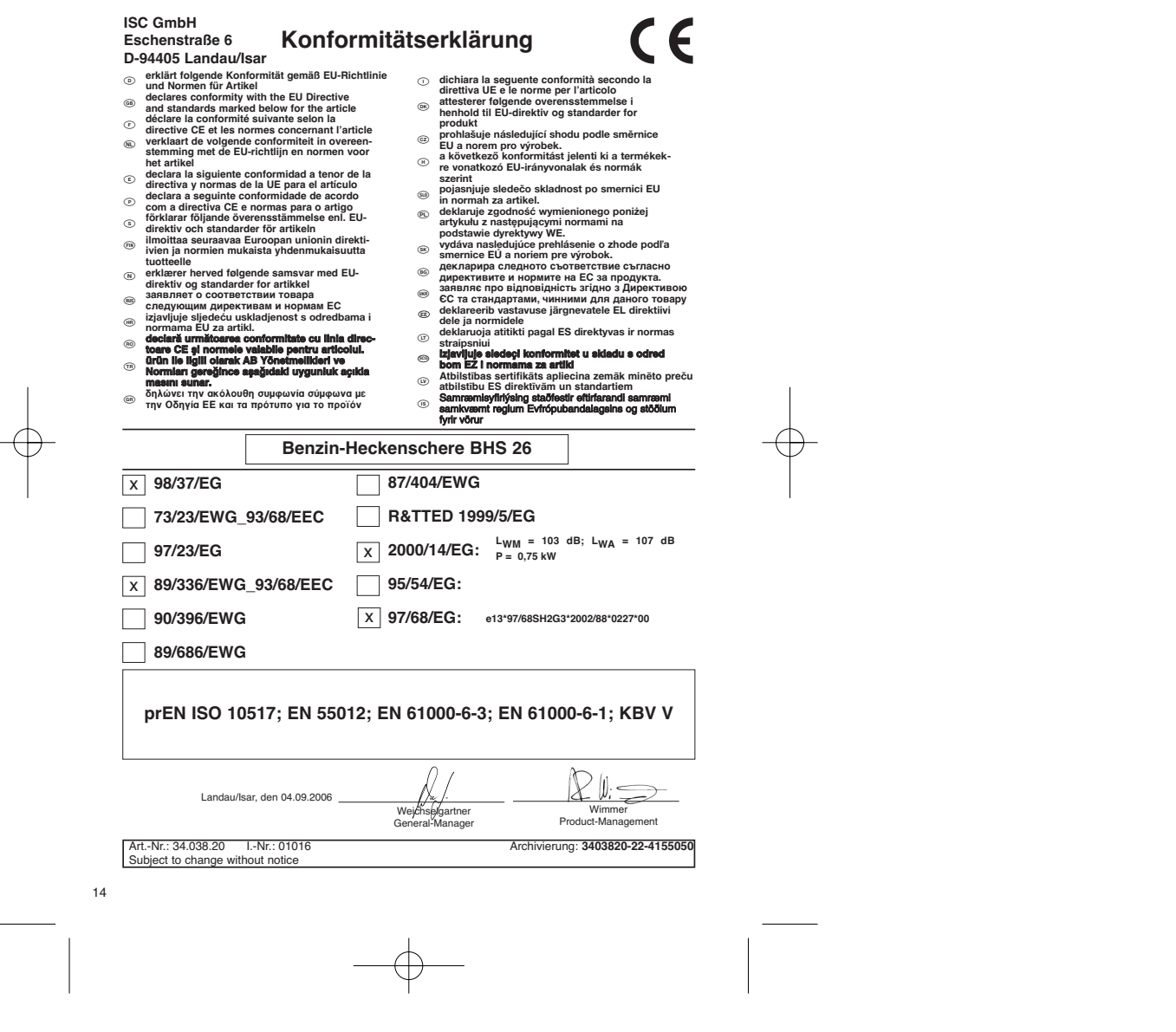

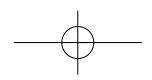

15

<sup>5</sup> Technische Anderungen vorbehalten

# **GARANTIEURKUNDE**

Auf das in der Anleibung bezeichnete Gerät geben wir 2 Jahren Alle<br>Garantie, für den Fall, dass unser Produkt mangelhaft sein sollte<br>Die 2-Jahres-Frist beginnt mit dem Gefahrenübergang oder der<br>Übernahme des Gerätes durch

Selbstverständlich bleiben Ihnen die gesetzlichen Gewährt.<br>Teistungsrechte innerhalb dieser 2 Jahre erhalten. Die Garan<br>is gilt für den Bereich der Bundeseepublik Deutschland oder der<br>jeweiligen. Länder des regionaten Haup

ISC GmbH · International Service Center Eschenstraße 6 · D-94405 Landau/Isar (Germany) Info-Tel. 0180-5 120 509 • Telefax 0180-5 835 830 Service- und Infoserver: http://www.isc-gmbh.info  $\odot$ 

Der Nachdruck oder sonstige Vervielfältigung von Dokumentation und Begleitpapieren der Produkte, auch auszugsweise ist nur mit aus-drücklicher Zustimmung der ISC GmbH zulässig.

EH 09/2006